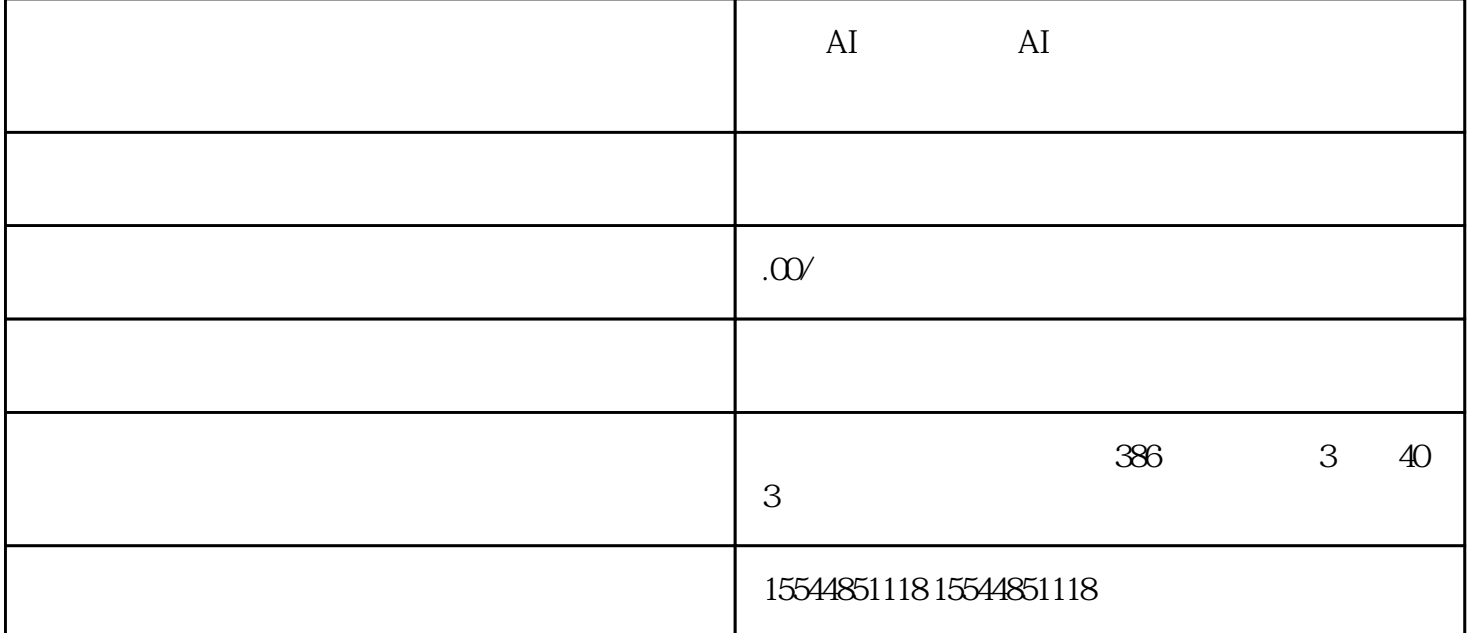

 $AI$  and  $AI$ 

PS:  $\overline{PS}$ :

 $/$  hanyu5758

 $\rm SEO$ 

 $\frac{1}{2}$  , and  $\frac{1}{2}$  , and  $\frac{1}{2}$  , and  $\frac{1}{2}$  , and  $\frac{1}{2}$  , and  $\frac{1}{2}$  , and  $\frac{1}{2}$  , and  $\frac{1}{2}$  , and  $\frac{1}{2}$  , and  $\frac{1}{2}$  , and  $\frac{1}{2}$  , and  $\frac{1}{2}$  , and  $\frac{1}{2}$  , and  $\frac{1}{2}$  , a 接进入:https://mp.weixin.qq.com/

 $AI$  and  $AI$ 

 $\frac{1}{2}$  and  $\frac{1}{2}$  and  $\frac{1}{2}$  a

 $AI$ 

 $\rm Al$ 

## $/$  hanyu5758

 $AI$  and  $AI$